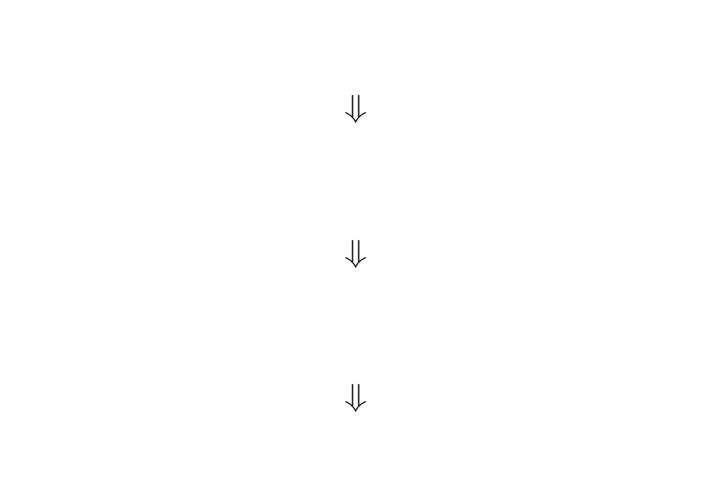

—計算機数学 1—

## *<sup>−</sup>*<sup>→</sup> 生成文法 **(generative grammar)**

生成規則による **"**文法に適っている**"** 語の生成

*•* 今ある文字列中の或る変数を

• <sub>•</sub>  $\frac{1}{2}$ 

生成規則・生成文法

*•* 初期変数を書く

—計算機数学 2—

## (context-free grammar)

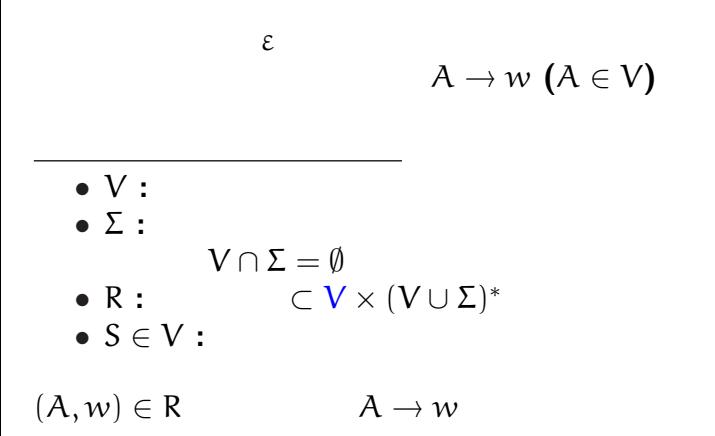

$$
A = \{a^n b^n | n \ge 0\}
$$

正規言語ではないが文脈自由言語である **:**

$$
\bullet \ \mathsf{S} \to \mathsf{aSb} \, \mathsf{l} \, \varepsilon
$$

文脈自由言語は正規言語より真に広い**!!**

—計算機数学 4—

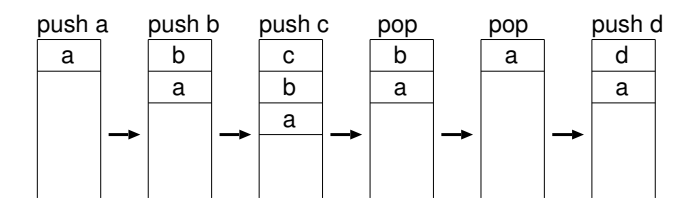

プッシュダウンオートマトン

## *· · ·* **LIFO (Last In First Out)**

$$
M = (Q, \Sigma, \Gamma, \delta, s, F)
$$
\n• Q : ...  
\n•  $\Sigma$  : ... alphabet  
\n•  $\Gamma$  : ... stack alphabet  
\n $\Sigma_{\epsilon} := \Sigma \cup \{\epsilon\}, \Gamma_{\epsilon} := \Gamma \cup \{\epsilon\}$   
\n•  $\delta : Q \times \Sigma_{\epsilon} \times \Gamma_{\epsilon} \longrightarrow \mathcal{P}(Q \times \Gamma_{\epsilon})$   
\n: ...

—計算機数学 6—

プッシュダウンオートマトンの形式的定義

*•* s *∈* Q *· · ·* 初期状態

*•* F *⊂* Q *· · ·* 受理状態の集合

<sup>δ</sup> : <sup>Q</sup> *<sup>×</sup>* <sup>Σ</sup><sup>ε</sup> *<sup>×</sup>* <sup>Γ</sup><sup>ε</sup> *<sup>−</sup>*<sup>→</sup> *<sup>P</sup>*(<sup>Q</sup> *<sup>×</sup>* <sup>Γ</sup>ε) *•* (r, y) *∈* δ(q, a, x) とは、 「入力 a を読んだとき、 状態 q でスタックの先頭が x なら、 スタックの先頭を y に書換えて、 状態 r に移って良い」 ということ **(**pop; push y**)** *•* x = y は書き換え無し *•* x = ε **push** のみ *•* y = ε **pop** のみ *•* a = ε は入力を読まずに遷移

—計算機数学 7—

*•* **PostScript**

*•* 逆ポーランド電卓

スタックマシン

**:**

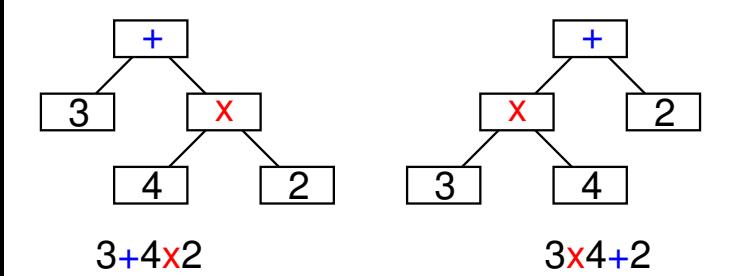

## **Mathematica**

式と演算木

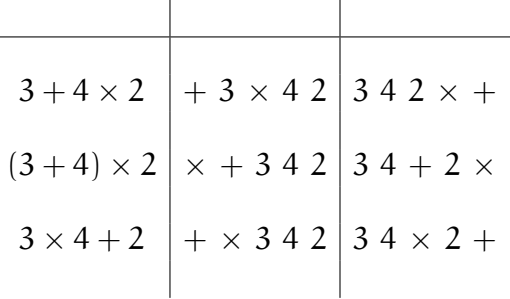

演算木の表記

÷

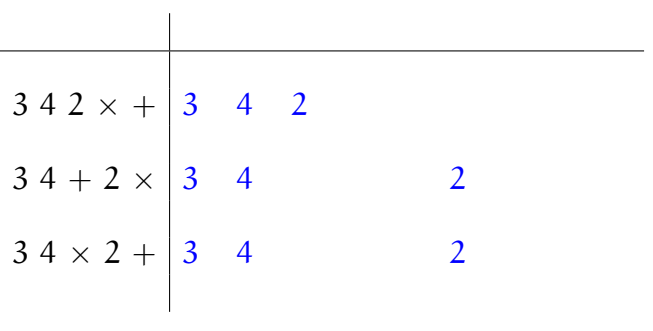

⇓

後置記法(逆ポーランド記法)

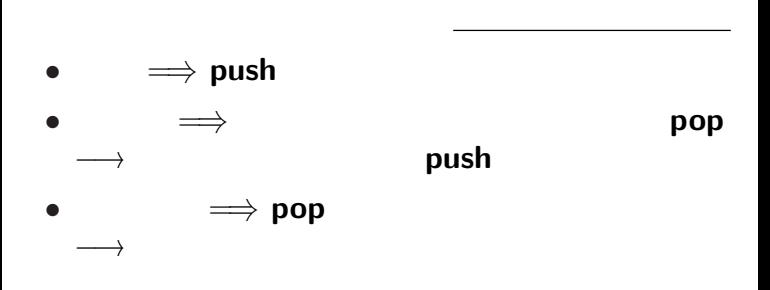

後置記法の演算式のスタックを用いた計算

- **:** 後置記法(逆ポーランド記法)の式に対し
- 

## • ::  $||$   $||$ + *×* も区別なし)

後置記法の有利性

 $-$  13—

## $3 \times 4 + 2$   $3 + 4 \times 2$

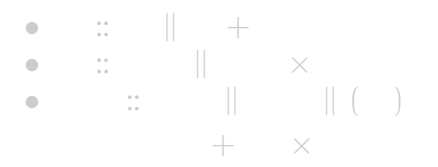

中置記法と演算子の優先順位

 $14-$ 

## $3 \times 4 + 2$   $3 + 4 \times 2$

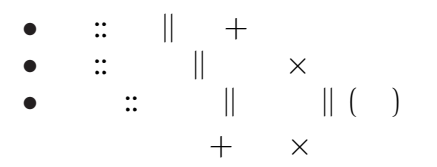

中置記法と演算子の優先順位

## • **Adobe Systems**

## *•* **PDF (Portable Document Format)**

•<br>
• *Decomposition* 

## •<br>
• <u>• レーザプリンタなどで</u> •<br>• *• <u>\*</u> The Secondary of the Secondary of the Secondary of the Secondary of the Secondary of the Secondary of the Secondary of the Secondary of the Secondary of the Secondary of the Secondary of the Secondary of the Sec* **Ghostscript**

*•* 逆ポーランド記法

## スタックマシンの例 **: PostScript**

- *•* データを **push**
- **•** operator

## 所定数のデータ(被演算子**, operand**)を

### pop

- $\colon$  (100, 200) (300 + 50, 400)  $(200, 600 - 50)$
- 100 200 moveto
- 300 50 add 400 lineto
- 200 600 50 sub lineto stroke

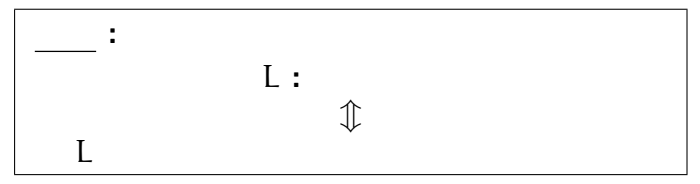

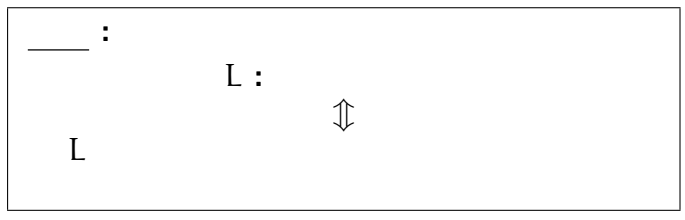

## (recursion)

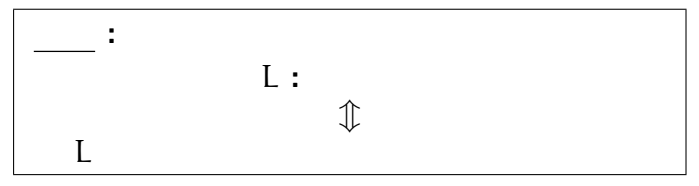

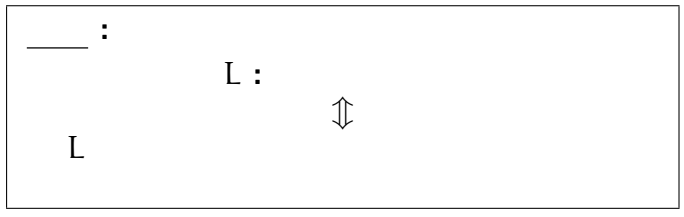

#### **(recursion )** を記述できる

```
• S \rightarrow aSb \mid \varepsilonS()either
            "";
          or
            \{ "a"; S(); "b"; }
       }
       main(){
          S();
        }
再帰 : 関数 S() の中で、自分自身を呼び出す
```
文脈自由言語と再帰

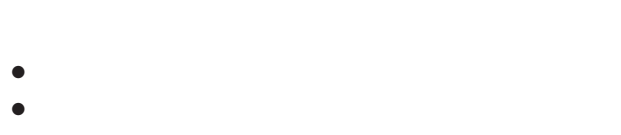

 $\mathbb{R}^n$  is a set of the set of the set of the set of the set of the set of the set of the set of the set of the set of the set of the set of the set of the set of the set of the set of the set of the set of the set of

## • **• •**  $\mathbb{R}^n \times \mathbb{R}^n \times \$

*<sup>−</sup>*<sup>→</sup> スタックに積んで覚えておく push

 $\begin{array}{cc} & & \text{pop} \\ - & & \text{19} \end{array}$ 

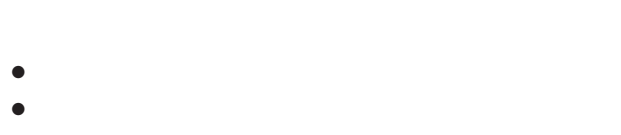

 $\mathbb{R}^n$  is a set of the set of the set of the set of the set of the set of the set of the set of the set of the set of the set of the set of the set of the set of the set of the set of the set of the set of the set of

## • **• •**  $\mathbb{R}^n \times \mathbb{R}^n \times \$

*<sup>−</sup>*<sup>→</sup> スタックに積んで覚えておく push

 $\begin{array}{cc} & & \text{pop} \\ - & & \text{19} \end{array}$ 

## *<sup>−</sup>*<sup>→</sup> スタックに積んで覚えておく push

 $\mathbb{R}^n$  is a set of the set of the set of the set of the set of the set of the set of the set of the set of the set of the set of the set of the set of the set of the set of the set of the set of the set of the set of

• **• •**  $\mathbb{R}^n \times \mathbb{R}^n \times \$ 

*•* 関数を実行する

*•* 現在の実行番地(戻る場所)を覚えておく

# $\begin{array}{cccc}\n & & & \mathbf{pop} \\
 & & & & \mathbf{pop} \\
 & & & & \mathbf{pop}\n\end{array}$

$$
\begin{array}{c|c}\n \cdot (\text{aa})^* \\
 \bullet S \rightarrow \text{aaS1} \epsilon \\
 \hline\n \text{S()} \{ \begin{array}{c}\n \text{either} \\
 \text{...} \\
 \text{or} \\
 \text{a: } \text{aa: } S() \text{; } \end{array} \} \end{array}
$$
\n
$$
\begin{array}{c|c}\n \text{main()} \{ \begin{array}{c}\n \text{main()} \{ \begin{array}{c}\n \text{main()} \{ \begin{array}{c}\n \text{main()} \{ \begin{array}{c}\n \text{main} \\
 \text{ia:} \end{array} \} \\
 \text{main()} \{ \begin{array}{c}\n \text{main} \\
 \text{S()};\n \end{array} \} \end{array}
$$

 $-$  20—

$$
\begin{array}{c|c}\n \cdot (\text{aa})^* \\
 \bullet S \rightarrow \text{aaS1} \epsilon \\
 \hline\n \text{S()} \{ \begin{array}{c}\n \text{either} \\
 \text{...} \\
 \text{or} \\
 \text{or} \\
 \text{f "aa";} \text{S()}; \end{array} \} \end{array}\n \begin{array}{c}\n \text{main()} \{ \begin{array}{c}\n \text{main()} \{ \begin{array}{c}\n \text{main()} \{ \begin{array}{c}\n \text{main()} \{ \begin{array}{c}\n \text{main} \\
 \text{ia} \\
 \end{array} \} \\
 \text{main()} \{ \begin{array}{c}\n \text{main} \\
 \text{S()}; \end{array} \} \\
 \end{array}
$$

 $-$  20—

•<br>• *•* 1990 • 1990 • 1990 • 1990 • 1990 • 1990 • 1990 • 1990 • 1990 • 1990 • 1990 • 1990 • 1990 • 1990 • 1990 • 1990 • 1990 • 1990 • 1990 • 1990 • 1990 • 1990 • 1990 • 1990 • 1990 • 1990 • 1990 • 1990 • 1990 • 1990 • 1990 *?* <sup>X</sup> *<sup>−</sup>*<sup>→</sup> xY **(**X, Y *<sup>∈</sup>* V, x *<sup>∈</sup>* <sup>Σ</sup>**)** *?* <sup>X</sup> *<sup>−</sup>*<sup>→</sup> <sup>x</sup> **(**<sup>X</sup> *<sup>∈</sup>* V, x *<sup>∈</sup>* <sup>Σ</sup>ε**)**

正規言語・文脈自由言語と再帰

•<br>• <sub>The contract with the contract with the contract with the contract with the contract with the contract with the contract of the contract of the contract of the contract of the contract of the contract of the contract </sub>

•<br>• <sub>The most structure of the most structure of the most structure of the most structure of the most structure</sub>

•<br>• Z<sub>an</sub>a <sub>a</sub>

## **Pumping Lemma**

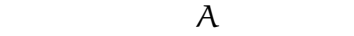

*∃*n *∈* N :

$$
\forall w \in A, |w| \geq n:
$$

$$
\exists u, v, x, y, z \in \Sigma^* : w = uvxyz
$$
\n
$$
\begin{array}{ll}\n\text{(1) } vy \neq \varepsilon & v \neq \varepsilon & y \neq \varepsilon \\
\text{(2) } |vxy| \leq n & & \\
\text{(3) } \forall k \geq 0 : uv^k xy^k z \in A\n\end{array}
$$

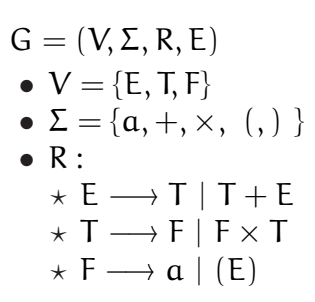

構文解析木

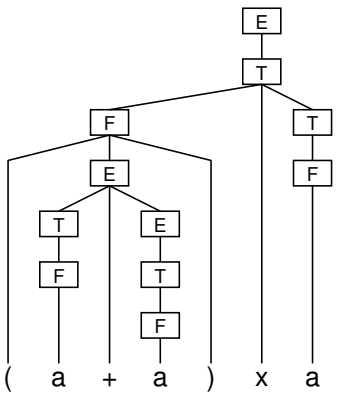

—計算機数学 23—

## $\bullet$  S  $\rightarrow$  aSalbSblalble

**:** 回文全体の成す言語を認識する

文脈自由言語の例

## $\bullet$  S  $\rightarrow$  aSalbSblalble

**:** 回文全体の成す言語を認識する

文脈自由言語の例

## $\bullet$  S  $\rightarrow$  aSalbSblalble

**:** 回文全体の成す言語を認識する

文脈自由言語の例

## $\overline{2}$  $A = \{ww|w \in \Sigma^*\}$

プッシュダウンオートマトンでは

認識できない言語の例

*<sup>−</sup>*<sup>→</sup> より強力な計算モデルが必要

## $\overline{2}$  $A = \{ww|w \in \Sigma^*\}$

プッシュダウンオートマトンでは

認識できない言語の例

*<sup>−</sup>*<sup>→</sup> より強力な計算モデルが必要

## $\overline{2}$  $A = \{ww|w \in \Sigma^*\}$

プッシュダウンオートマトンでは

認識できない言語の例

*<sup>−</sup>*<sup>→</sup> より強力な計算モデルが必要

*· · ·* チューリングマシン

 $-$  26—

 $-$  26—

*· · ·* チューリングマシン